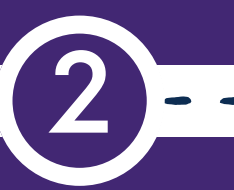

**1)** 

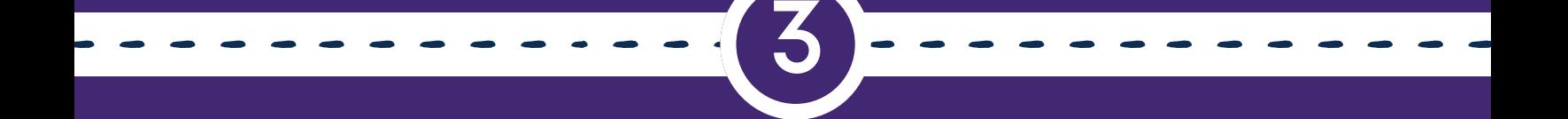

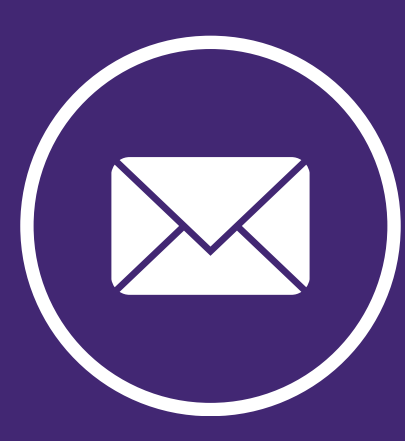

## **ALMOXARIFADO VIRTUAL**

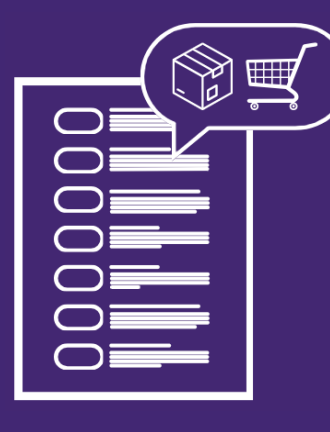

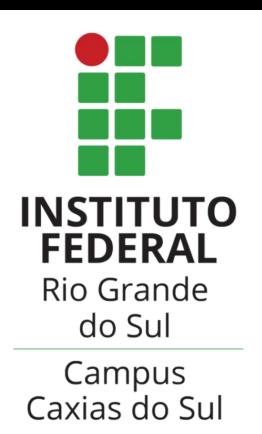

REQUISIÇÃO DE MATERIAIS DO

## SETOR DE INFRAESTRUTURA

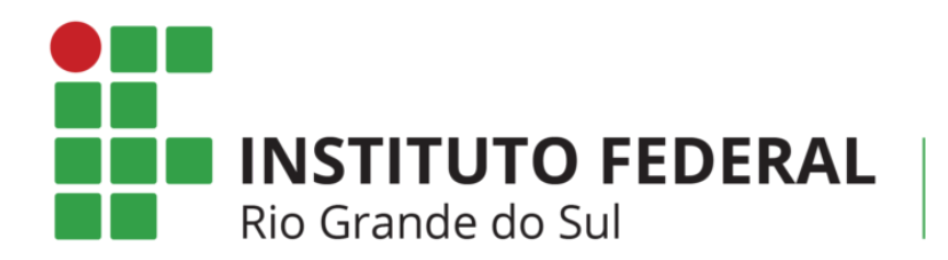

Campus Caxias do Sul

Clicando no ícone ao lado, você poderá acessar nosso catálogo de produtos, para que possa confirmar se o item que você deseja está disponível para requisição.

Após verificar a disponibilidade do item desejado, preencha o formulário de requisição de material do almoxarifado virtual com todas as informações necessárias de forma precisa.

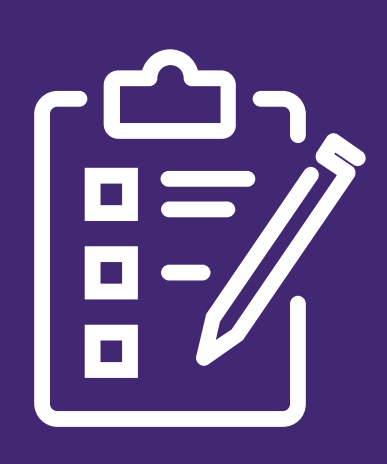

Depois de preencher e enviar o formulário, por favor, aguarde. O setor de infraestrutura entrará em contato com você pelo e-mail fornecido no formulário.